## Genome Annotation with Companion (Part 2)

You should have gotten an email indicating the status of your annotation (ie. job started and job complete). The email contains a link to the annotation output.

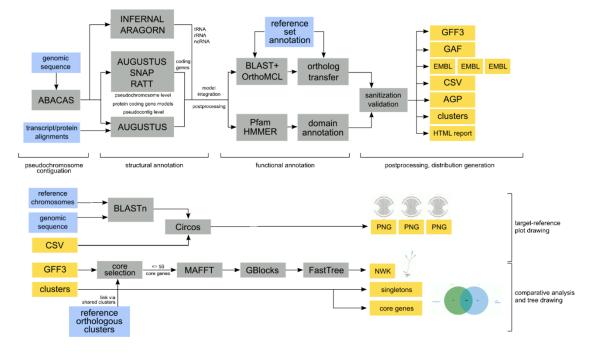

- Explore your results with your group and discuss the annotation findings:
  - What does the genome statics tab tell you about your annotation? Are the results surprising? You can explore the reference genome you used in EuPathDB to help you assess the results. (For example, are you getting a reasonable number of genes? What about the GC content? Number of non-coding genes?)

| sanger | COMPANION            | n Submit job      | © Getting start            | ed 🗐 Exa                 | mple results    | ? FAQ                |               |                  | ₿ 1/2 |
|--------|----------------------|-------------------|----------------------------|--------------------------|-----------------|----------------------|---------------|------------------|-------|
|        | P_coatr              | ieyi_Ha           | ackeri (p                  | ocoa)                    |                 |                      | l             | Completed        |       |
|        | This job was submitt | ed 4 days ago an  | d ran for <b>about 4 i</b> | <b>iours</b> , finally f | inishing at 201 | 16-02-13 08:49:01 UT | °C.           |                  |       |
|        | Genome statistics    | Result files      | Orthology                  | Phylogeny                | Synteny         | Job parameters       | Pipeline logs | Validator report |       |
|        |                      |                   |                            |                          |                 |                      |               | Value            |       |
|        | Number of annotate   | ed regions/sequer | ices                       |                          |                 |                      |               | 15               |       |
|        | Number of genes      |                   |                            |                          |                 |                      |               | 5191             |       |
|        | Gene density (gene   | s/megabase)       |                            |                          |                 |                      |               | 185.11           |       |
|        | Number of coding g   | jenes             |                            |                          |                 |                      |               | 5126             |       |
|        | Number of genes w    | ith function      |                            |                          |                 |                      |               | 4949             |       |
|        | Number of non-cod    | ling genes        |                            |                          |                 |                      |               | 65               |       |
|        | Number of genes w    | ith multiple CDSs |                            |                          |                 |                      |               | 2704             |       |
|        | Overall GC%          |                   |                            |                          |                 |                      |               | 39.66            |       |
|        | Coding GC%           |                   |                            |                          |                 |                      |               | 41.91            |       |
|        |                      |                   |                            |                          |                 |                      |               |                  |       |

 What does the "Result files" tab contain? What is an AGP file? What is a GFF3 file?

| his job was submitted | 4 days ago and    | I ran for <b>about</b> ( | <b>1 hours</b> , finally f | inishing at <b>20</b> 1 | 6-02-13 08:49:01 UT | C.            |                  |         |
|-----------------------|-------------------|--------------------------|----------------------------|-------------------------|---------------------|---------------|------------------|---------|
| Genome statistics     | Result files      | Orthology                | Phylogeny                  | Synteny                 | Job parameters      | Pipeline logs | Validator report |         |
|                       |                   |                          |                            |                         |                     |               | MD5              | Size    |
| L Pseudochromosom     | ne level genomic  | sequence (FAS            | STA)                       |                         |                     |               | UU.              | 7.81 MB |
| L Pseudochromosom     | ne level genes (G | FF3)                     |                            |                         |                     |               | UU               | 4.65 MB |
| L Pseudochromosom     | ne layout (AGP)   |                          |                            |                         |                     |               | UU               | 32.6 KB |
| L Scaffold level geno | mic sequence (F   | FASTA)                   |                            |                         |                     |               | UU               | 7.82 MB |
| Scaffold level gene   | s (GFF3)          |                          |                            |                         |                     |               | UU.              | 7.95 MB |
| L Scaffold layout (AG | iP)               |                          |                            |                         |                     |               | UU               | 165 KB  |
| L Pseudochromoson     | ne level sequenc  | e and annotatio          | n (EMBL)                   |                         |                     |               | W                | 13.5 MB |
| L Functional GO ann   | otation (GAF1)    |                          |                            |                         |                     |               | ш                | 1.56 MB |
| Ł Protein sequences   | (FASTA)           |                          |                            |                         |                     |               |                  | 3.56 ME |

All files are provided in the following formats: GFF3 (format specification), FASTA (format specification), EMBL (format specification), GAF 1.0 (format specification) and AGP 2.0 (format specification).

 What does the "orthology" tab display? How many predicted proteins from your new genome are in common with ones from the reference genome? How many are unique to yours? What do singletons represent (click on the singleton number to see what these genes are?

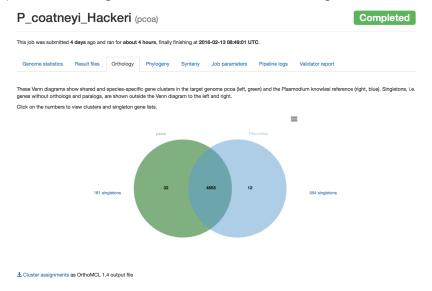

• What does the phylogeny tab represent? Does it make sense?

| P_coatne                | eyi_Ha                  | <b>ckeri</b> (p          | ocoa)               |                  |                            |                     |                              | Completed |
|-------------------------|-------------------------|--------------------------|---------------------|------------------|----------------------------|---------------------|------------------------------|-----------|
| This job was submitted  | d <b>4 days</b> ago and | I ran for <b>about 4</b> | hours, finally fi   | inishing at 2016 | -02-13 08:49:01            | UTC.                |                              |           |
| Genome statistics       | Result files            | Orthology                | Phylogeny           | Synteny          | Job parameter              | Pipeline logs       | Validator report             |           |
| Click and drag in the d | iagram below to         | pan around. Us           | e the mouse wh      | eel to zoom in a | nd out. The nev            | /ly annotated genon | ne in this job is highlighte | ed: pcoa. |
| D                       |                         |                          | Rectan              | gular Circula    | r Radial I                 | Diagonal            |                              |           |
| History                 |                         |                          |                     |                  | week                       |                     |                              |           |
| T                       |                         |                          |                     |                  | Construction of the second | 5 <sup>th</sup>     |                              |           |
|                         |                         |                          |                     |                  | Y                          |                     |                              |           |
|                         |                         |                          |                     |                  |                            |                     |                              |           |
|                         |                         |                          |                     |                  |                            |                     |                              |           |
|                         |                         |                          |                     |                  | $\square$                  |                     |                              |           |
|                         |                         |                          | Practing Practice   |                  |                            |                     |                              |           |
|                         |                         |                          | And a second second |                  |                            | Pypeli              |                              |           |
|                         |                         |                          |                     |                  |                            | -pchabaudi          |                              |           |
| 🛃 Multiple sequence a   | lignment for this       | tree (FASTA)             |                     |                  |                            |                     |                              |           |
| Core genes used to      |                         |                          |                     |                  |                            |                     |                              |           |

Examine the Synteny tab – are these genomes syntenic?
P coatneyi Hackeri (pcoa)
Completed

| Genome       | statistics | Result files    | Orthology          | Phylogeny   | Synteny     | Job parameters         | Pipeline logs     | Validator report |                             |
|--------------|------------|-----------------|--------------------|-------------|-------------|------------------------|-------------------|------------------|-----------------------------|
|              |            |                 |                    |             |             |                        |                   |                  |                             |
|              |            |                 |                    |             |             |                        |                   |                  |                             |
| ach circle b | below repr | esents a single | target-reference p | seudochromo | some alignm | ent. Click on the thum | bnail to zoom in. |                  | 🛓 Download all 15 images (2 |